# L'enseignement des sciences... les règles

## **Le travail de l'élève**

- o Apporter votre matériel à chaque cours : Chaque oubli gênant sera sanctionné
- o Travailler régulièrement à la maison et en classe :

Apprendre les leçons après chaque heure de cours **même si rien n'est inscrit dans le cahier de textes**

Refaire les activités et les exercices déjà corrigés en classe par écrit ou à l'oral

Faire le travail demandé → **Les oublis seront sanctionnés**.

## **En classe**

- o Participer en respectant les autres
- o Prendre connaissance des consignes avant de commencer une activité

## **En cas d'absence**

En cas d'absence au cours, la leçon doit être rattrapée (recopiée -ou photocopiée-, apprise…) et le travail demandé doit être fait au retour de l'élève.

→ Les leçons /activités seront dans le cahier de texte Pronote afin de vous mettre à jour. Le professeur reste à votre disposition pour les explications supplémentaires.

**En cas d'absence à une évaluation bilan, l'élève la refera à son retour.**

- o Respecter les consignes de sécurité lors des manipulations
	- ➢ Interdiction de manipuler si non respect des consignes
- Respecter le règlement intérieur du collège

M'oulliez pas que vous venez au collège pour travailler.

## **Le rôle des parents**

- o S'assurer autant que possible de l'apprentissage régulier des leçons et de la réalisation du travail demandé (cahier de textes en ligne sur Pronote, blog pour récupérer tous les cours, les activités et les corrections),
- o Prendre connaissance des résultats des évaluations et des annotations (copies, Pronote)
- o Suivre le comportement de l'élève (observations du professeur sur le site du collège-Pronote)
- o Contacter le professeur par l'intermédiaire du carnet de correspondance, par messagerie Pronote ou par mail : [sophie.lebrun@ac-nice.fr](mailto:sophie.lebrun@ac-nice.fr) si besoin pour discuter d'une difficulté.

## **Les outils pour réussir**

- o Le logiciel **Pronote**
- o Le blog de sciences physiques : [www.slebrun-sciencesphysiques.fr](http://www.slebrun-sciencesphysiques.fr/)

Signature du professeur : Signature de l'élève : Signature des parents :

L. Premin

Un dossier regroupe la leçon et les activités (exercices, documents, travaux pratiques…) portant sur un même chapitre.

Qu'est-ce qu'un dossier ?

**Le cours doit être colorié. Les schémas doivent être réalisés au crayon et à la règle. Les exercices doivent être rédigés et corrigés en vert.**

**Les références des exercices doivent être indiquées et soulignées** ; exemple : p124 n°3. Sur les feuilles où vous ferez vos exercices, vous devez faire apparaître le titre du chapitre.

Lorsque le chapitre est terminé, à la maison, vous devez classer les feuilles (feuilles d'activités puis feuilles de cours) et les mettre dans une feuille double sur laquelle vous indiquerez :

#### Sur la première page :

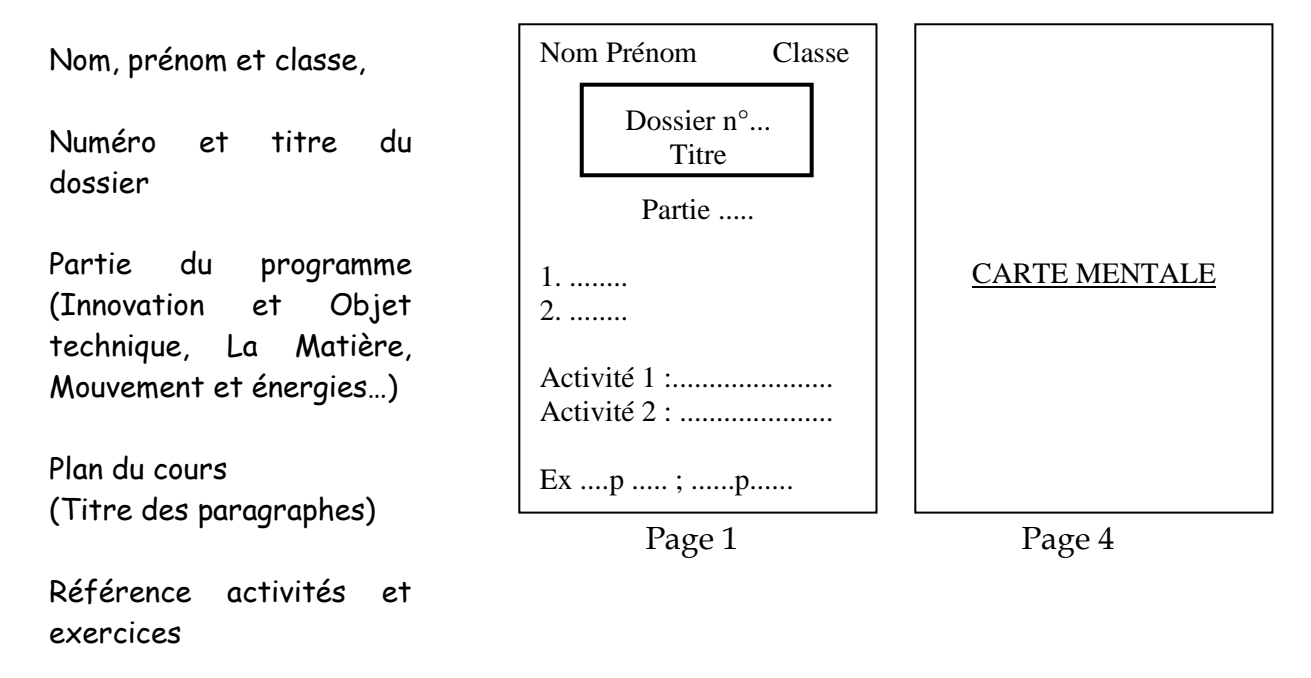

Carte mentale ( à recopier ou à faire – se référer à pronote ou au blog) Sur la quatrième page :

Enfin, vous devrez **illustrer** chaque dossier par des dessins, des schémas ou des documents se rapportant au thème traité.

Ces dossiers seront rangés dans une pochette en plastique dans le classeur ; ils seront ramassés et notés selon le barème présenté dans la grille jointe.

**Il compte autant qu'une évaluation bilan ! A vous de bien le faire pour que votre moyenne remonte !**

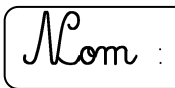

# **A PROPOS DE L'EVALUATION DES DOSSIERS DE SCIENCES …**

## *Pour réaliser correctement un dossier, vous devez :*

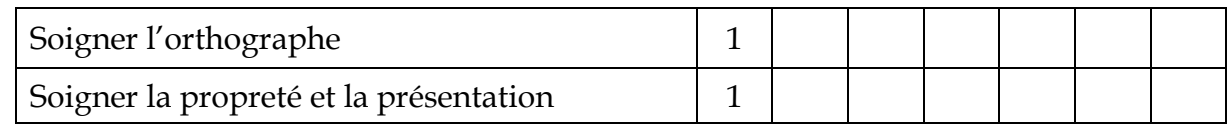

### *Sur la feuille double*

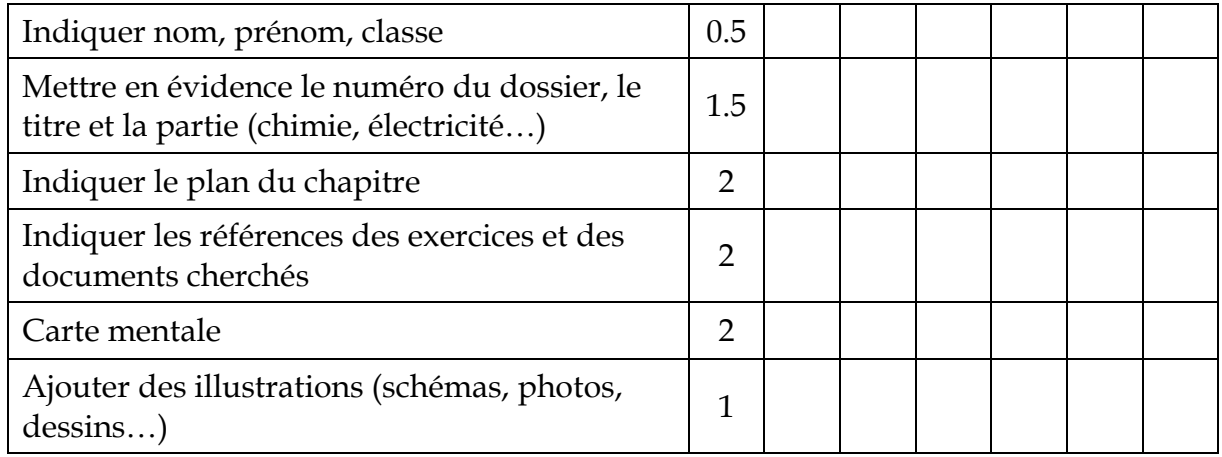

# *A l'intérieur de la feuille double, sur des feuilles simples :*

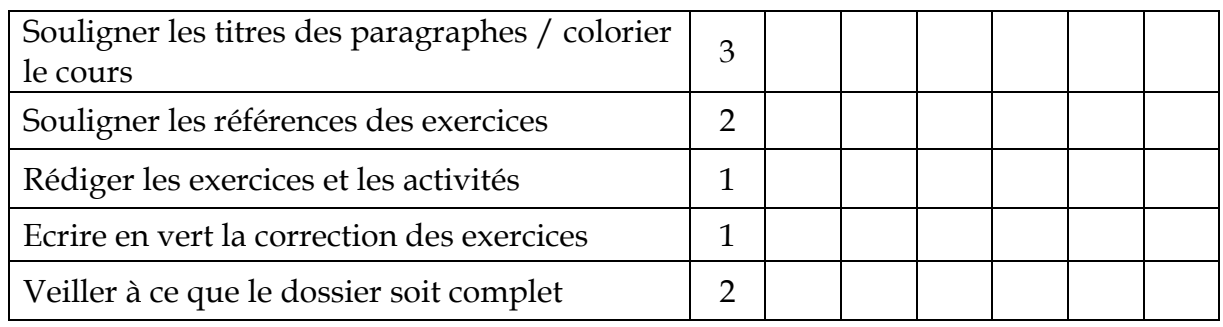

## *Pénalités :*

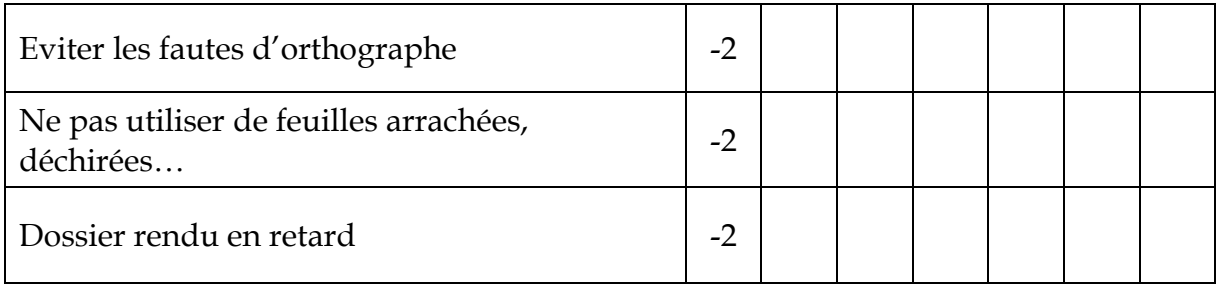

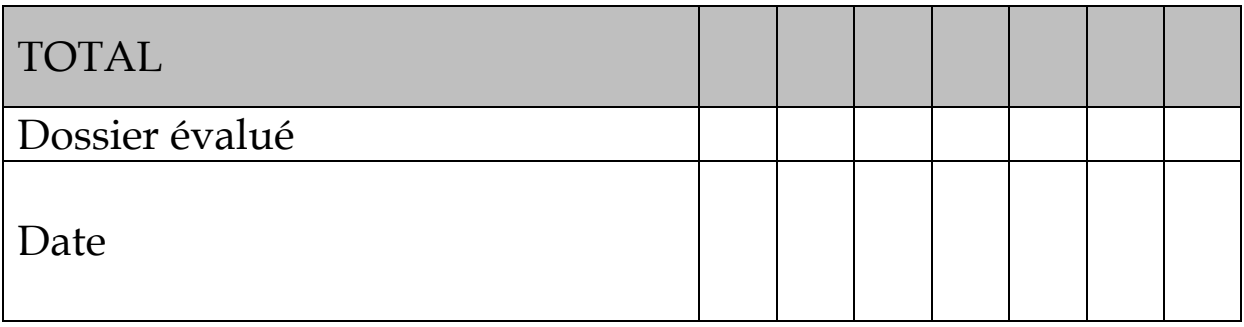